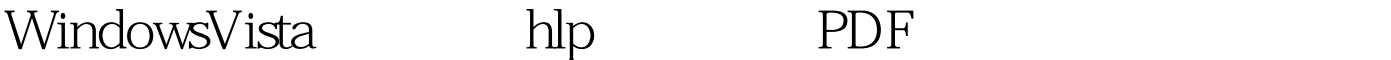

https://www.100test.com/kao\_ti2020/259/2021\_2022\_WindowsVis \_c100\_259185.htm Windows Vista hlp Windows (WinHlp32.exe) kb917607 Vista WinHlp32.exe hlp" 32 Windows Vista .hlp kb917607 Windows (WinHlp32.exe) Microsoft Windows Microsoft Windows 3.1 Microsoft Windows Windows Microsoft Mindows Vista Windows Windows Windows  $\sim$  32  $\sim$  .hlp Microsoft (WinHlp32.exe)

http://www.microsoft.com/downloads/details.aspx?displaylang=zhcn&amp.FamilyID=6ebcfad9-d3f5-4365-8070-334cd175d4bb  $100T$ est  $100T$ est  $100T$ www.100test.com